How To Install Os 7 On Blackberry Curve 8520
>>CLICK HERE<<<</p>

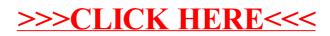